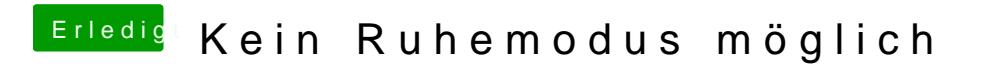

Beitrag von Landu vom 31. August 2018, 07:29

Niemand der sich das mal anschauen könnte?